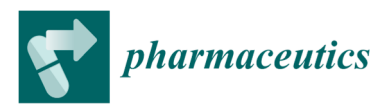

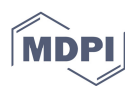

## **Supplementary Materials: Pharmacokinetic-Pharmacodynamic Modelling of Systemic IL13 Blockade by Monoclonal Antibody Therapy: A Free Assay Disguised as Total**

**Jana Kubackova, Ondrej Holas, Jarmila Zbytovska, Barbora Vranikova, Guanghong Zeng, Petr Pavek and Anette Mullertz** 

## **Supplementary information**

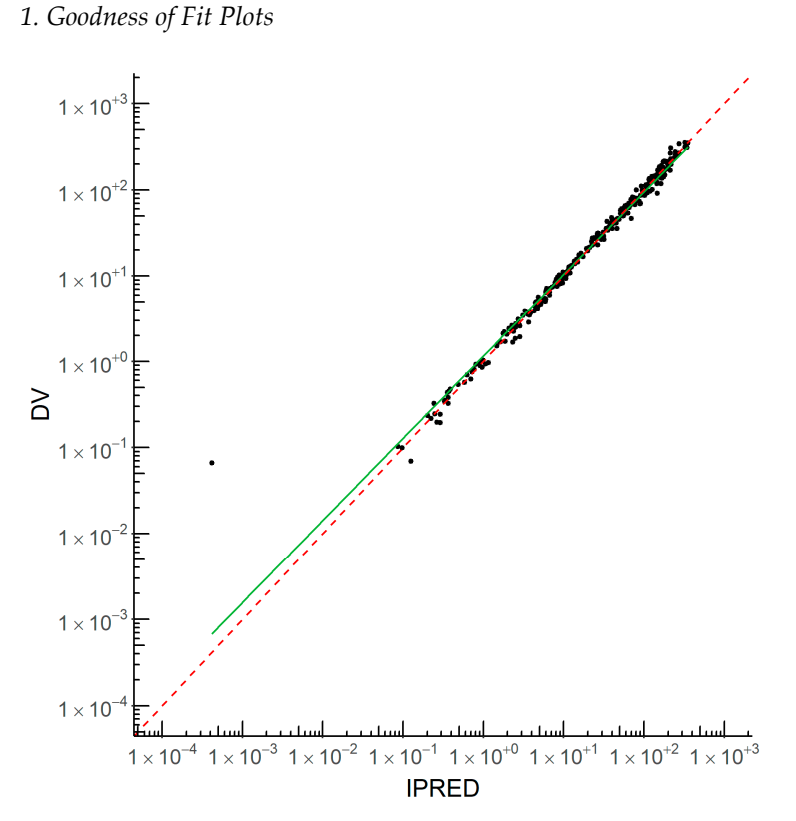

Figure S1. IPRED vs DV for concentrations of MEDI7836 in healthy human volunteers.

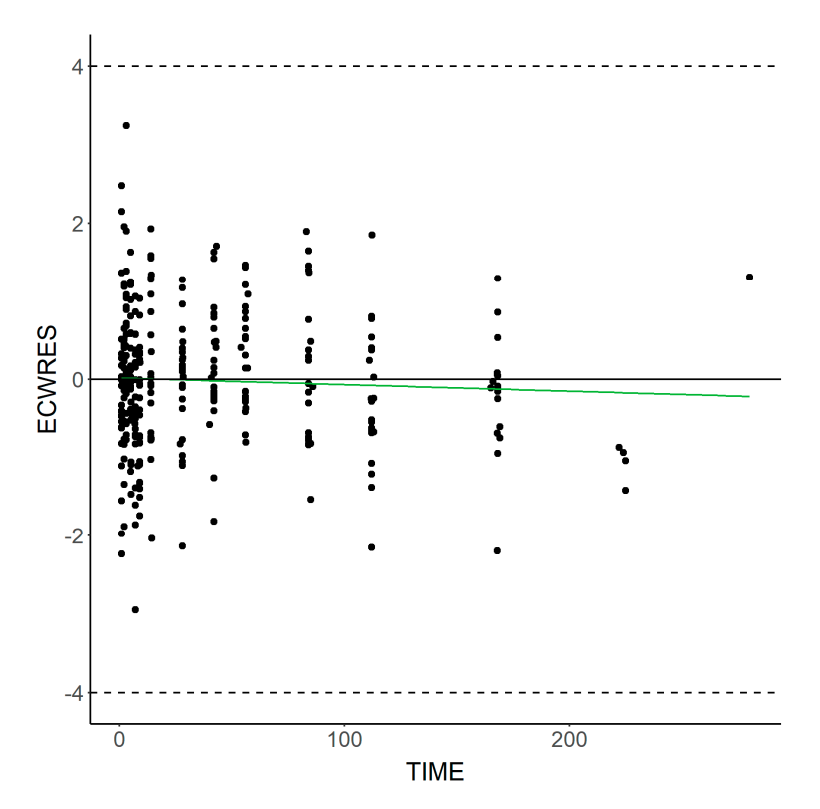

**Figure S2.** CWRES vs Time for concentrations of MEDI7836 in healthy human volunteers*.* 

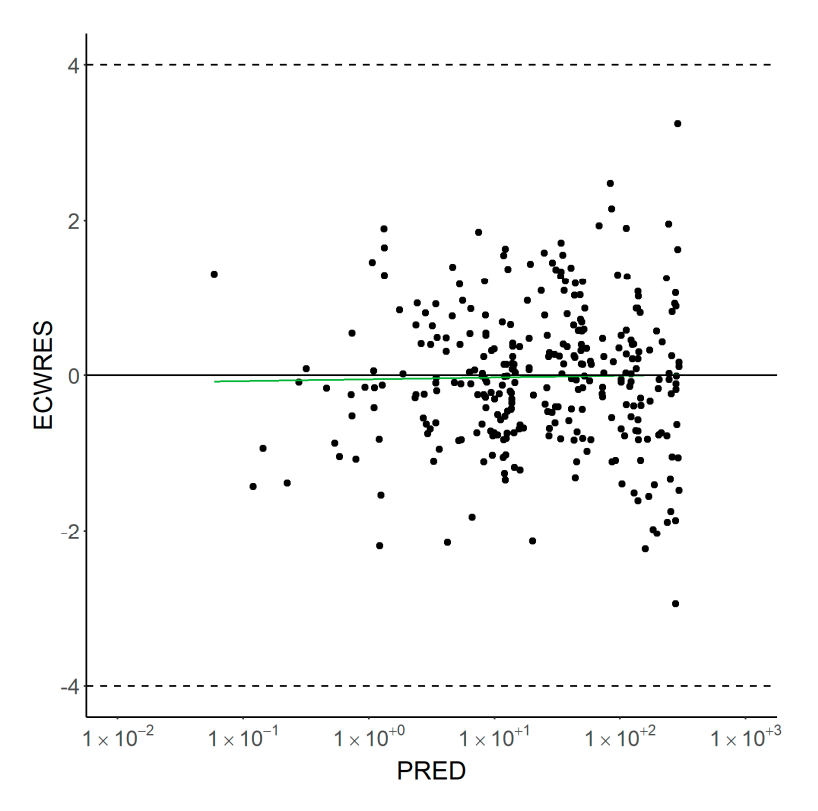

**Figure S3.** CWRES vs PRED for concentrations of MEDI7836 in healthy human volunteers*.* 

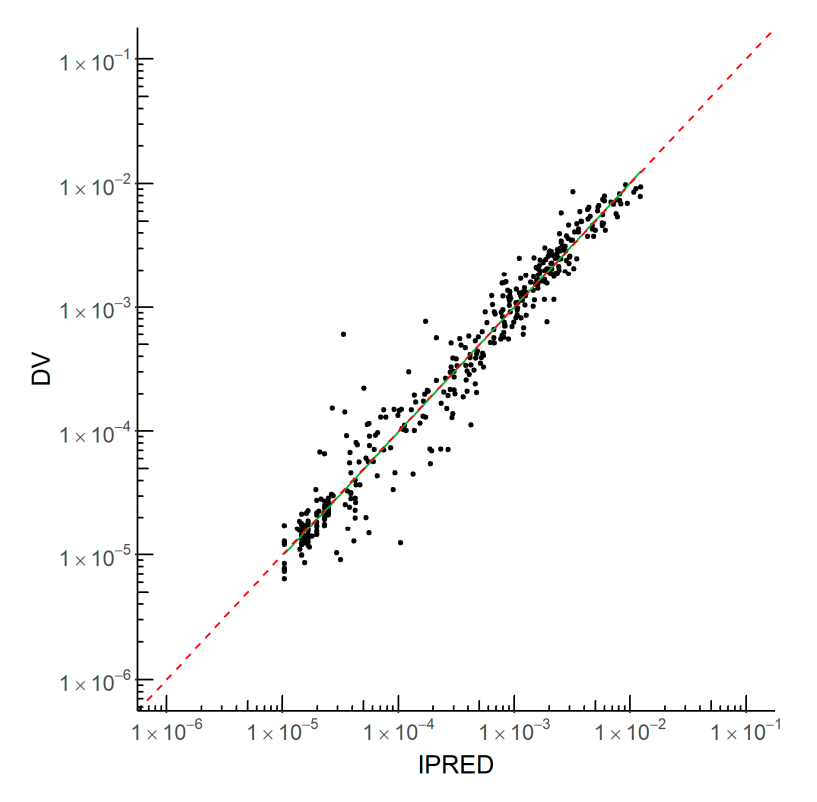

**Figure S4.** DV vs IPRED for concentrations of MEDI7836-IL13 complex in healthy human volunteers*.* 

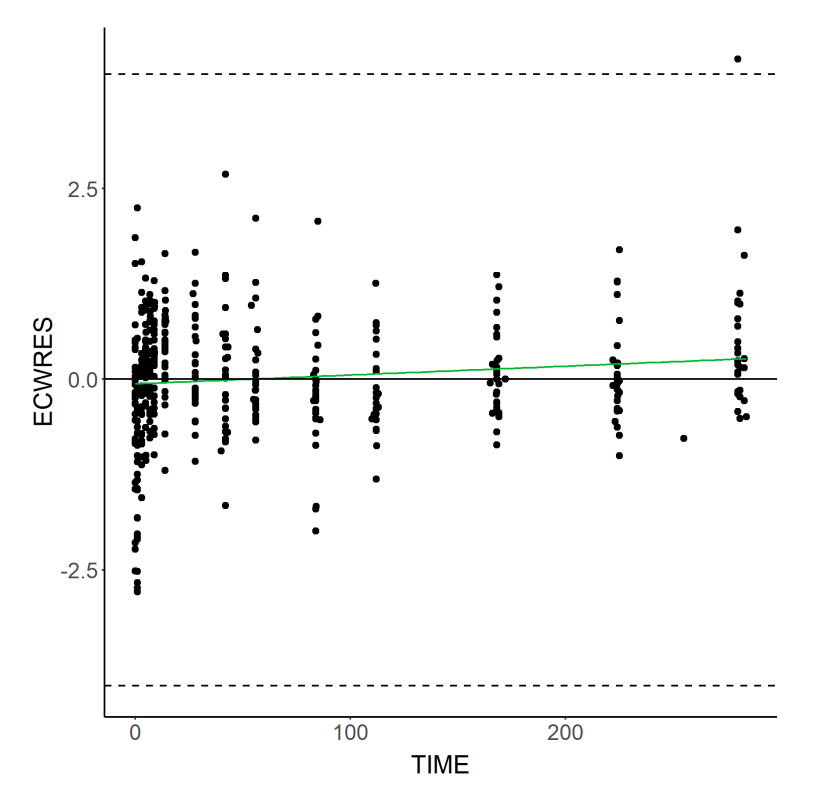

**Figure S5.** CWRES vs. Time for concentrations of IL13 and MEDI7836-IL13 complex in healthy human volunteers*.* 

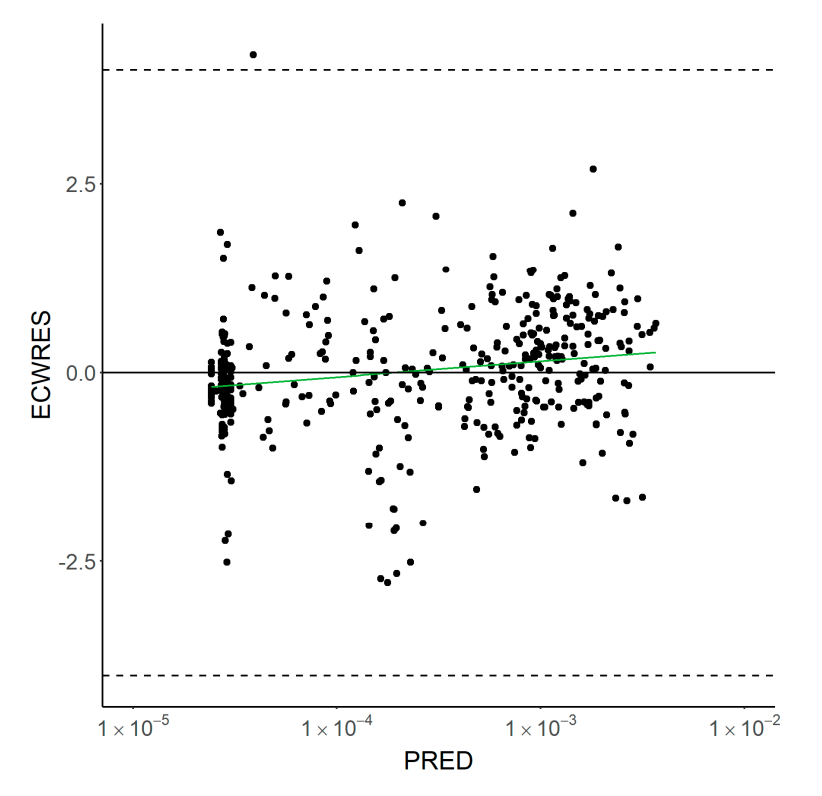

**Figure S6.** CWRES vs PRED for concentrations of IL13 and MEDI7836-IL13 complex in healthy human volunteers*.* 

*2. NONMEM PK Script* 

```
$PROBLEM MEDI7836 popPK
```

```
$INPUT SUBJID ID TIME VISITNUM MAMT AMT CMT MDV EDV LNDV NMDV DV 
           DVFLAG DOSE AGE WT SEXN RACEN ZADY ZAORRES ADAB ADAT ADA2 
           ADA3 SWAP FLAG1 FLAG2 IGN 
$DATA NM_MEDI7836_IL13_LNDV_outfrom49_21Feb19.csv IGNORE=@ 
          IGNORE(ID.EQ.1)
```
\$SUBROUTINE ADVAN13 TOL=5

\$MODEL COMP=(DEPOT) ;#1 Absorption

COMP=(CENTRAL) ;#2 Central Compartment (obs)

COMP=(PERI) ;#3 Peripheral Compartment

COMP=(IL13) ;#4 Free IL13

COMP=(CMP1) ;#5 IL13:MEDI7836 Complex Central

COMP=(CMP2) ;#5 IL13:MEDI7836 Complex Peripheral

\$PK

```
;Covariates
```
 $SHIFT = 0$ 

```
IF(ADA3.EQ.1) SHIFT =THETA(15)
```
;PK

```
TVCL =THETA(3)*(1+SHIFT) 
     MU_3=LOG(TVCL)
```

```
 CL=TVCL*EXP(ETA(3))
```

```
TVV2 = THETA(4) MU_4=LOG(TVV2) 
     V2=TVV2*EXP(ETA(4)) 
TVKA =THETA(5) 
     MU_5=LOG(TVKA) 
     KA=TVKA*EXP(ETA(5)) 
TVV3 = THETA(1) MU_1=LOG(TVV3) 
     V3=TVV3*EXP(ETA(1)) 
TVQ =THETA(2) 
     MU_2=LOG(TVQ) 
     Q=TVQ*EXP(ETA(2)) 
K=CL/V2 
S2=V2K23=Q/V2 
K32=Q/V3 
AUC=AMT/CL 
; -------- PD -------- ; 
TVKIN = THETA(6)MU_6 = LOG(TVKIN)KIN = TVKIN*EXP(ETA(6))TVKOUT = THETA(7) MU_7 = LOG(TVKOUT) 
        KOUT = TVKOUT*EXP(ETA(7)) 
TVER = THETA(8)MU_8 = LOG(TVFR) PHI = LOG(TVFR/(1-TVFR)) 
       FR = EXP(PHI+ETA(8)) / (1+EXP(PHI+ETA(8)))TVCXV2 = THETA(9)MU_9 = LOG(TVCXV2)CXYZ = TVCXYZ*EXP(ETA(9))KON = THETA(10)KOFF = THETA(11)BASE = KIN/KOUT 
A_0(4) = BASEA_0(5) = 0A_0(6) = 0$DES 
; -------- PK -------- ; 
C2 = A(2)/V2C3 = A(3)/V3ABSO = KA*A(1)
```

```
DIST = Q*(C2 - C3)ELIM = CL*C2 
DADT(1) = -ABSODADT(2) = ABSO - DIST - ELIMDADT(3) = DIST
; -------- PD -------- ; 
IL_PROD = KIN 
IL_ELIM = KOUT^*A(4)CX2 = A(5)/CXY2CX3 = A(6)/V3CX_PROD = KON^*A(4)^*C2CX DISS = KOFF*A(5)CX_ELIM = CL*CX2 
CX<sub>DIST</sub> = Q^*(CX2-CX3)DADT(4) = IL_PROD - IL_ELIM + CX_DISS - CX_PROD 
DADT(5) = - CX_DISS + CX_PROD - CX_ELIM -CX_DISTDADT(6) = CX DIST
$ERROR 
CP = A(2)/V2 ; concentration in nmol/L
CX = A(5)/V2 ; concentration in nmol/L
IL13 = A(4)/V2 ; concentration in nmol/L
STRT = (DOSE+CMT) 
ADD = THETA(12)PROP = THETA(13)/100ILPROP = THETA(14)/100PPK = 0PPD = 0IF(CMT.EQ.2) PPK = 1IF(CMT.EQ.4) PPD = 1IPRED = 0IF(CMT.EQ.2) IPRED = F 
IF(CMT.EQ.4) IPRED = LOG(IL13 + FR<sup>*</sup>CX)IRES = DV - IPRED 
WPK = SQRT(ADD**2 + PROP**2*IPRED**2)*PPK 
WPD = ILPROP*PPD 
IWRES = IRES / (WPK+WPD) 
IF(CMT.EQ.2) Y = IPRED + WPK*EPS(1)IF(CMT.EQ.4) Y = IPRED * (1 + WPD*EPS(2))$THETA 8.18784 FIX ; #1 V3/F (L) 
$THETA 0.810915 FIX ; #2 Q (1/d)
```

```
$THETA 0.437872 FIX ; #3 CL/F (L/d) 
$THETA 2.89047 FIX ; #4 V2/F (L) 
$THETA 0.157075 FIX ; #5 KA (1/d) 
$THETA (0,0.0111923) ; #6 KIN (nmol/d) 
$THETA (0,149.364) ; #7 KOUT (1/d) 
$THETA (0,0.0778307) ; #8 Cx fraction 
$THETA (0,7.2956) ; #8 CXV2 Complex central vol (L) 
$THETA 138.24 FIX ; #10 KON (1/d*nM) 
$THETA 0.69 FIX ; #11 KOFF (1/*nM) 
$THETA 0.0535482 FIX ; #12 PK RSV (ug/L) 
$THETA 12.8717 FIX ; #13 PK RSV (%) 
$THETA (0,5.78824) ; #14 PD-RSV (%) 
$THETA 0.722631 FIX ; #15 SHIFT 
$OMEGA 0.207367 FIX ; #1 BSV_V3 
$OMEGA 0.618521 FIX ; #2 BSV_Q 
$OMEGA 0.264773 FIX ; #3 BSV_CL 
$OMEGA 0.42625 FIX ; #4 BSV_V2 
$OMEGA 0 FIX ; #5 BSV_KA 
$OMEGA 0.0225 FIX ; #6 BSV_KIN 
$OMEGA 0.292198 ; #7 BSV_KOUT 
$OMEGA 1.27288 ; #8 BSV_FR 
$OMEGA 0.0225 FIX ; #9 BSV_CXVol2 
$SIGMA 1 FIX 
$SIGMA 1 FIX 
$ESTIMATION METHOD=SAEM INTER NBURN=3000 ISAMPLE=2 PRINT=5 NITER=1000 
            CTYPE=3 CITER=10 GRD=DDDDDDDDSS 
$ESTIMATION METHOD=IMP INTER EONLY=1 ISAMPLE=3000 NITER=10 MAPITER=0 
            CITER=10 CALPHA=0.05 GRD=DDDDDDDDSS 
$COVARIANCE PRINT=E UNCONDITIONAL 
$TABLE SUBJID ID TIME EPRED IPRED ERES EWRES ECWRES VISITNUM DOSE 
            EVID AMT CMT IL13 CP CX STRT NOPRINT ONEHEADER 
           FORMAT=s1PE17.10 FILE=sdtab51 
$TABLE SUBJID ID CL V2 Q V3 KA AUC KIN KOUT BASE ETA1 ETA2 ETA3 
            ETA4 ETA5 ETA6 ETA7 ETA8 ETA9 FIRSTONLY NOAPPEND NOPRINT 
            FORMAT=s1PE17.10 FILE=patab51 
$TABLE SUBJID ID AGE WT FIRSTONLY NOAPPEND NOPRINT ONEHEADER 
            FORMAT=s1PE17.10 FILE=cotab51 
$TABLE SUBJID ID SEXN RACEN ZADY ZAORRES ADAB ADAT ADA2 ADA3 DOSE 
            FIRSTONLY NOAPPEND NOPRINT ONEHEADER FORMAT=s1PE17.10 
            FILE=catab51
```
## *3. NONMEM PD Script*

\$PROBLEM MEDI7836 popPK

- \$INPUT SUBJID ID TIME VISITNUM MAMT AMT CMT MDV EDV LNDV NMDV DV DVFLAG DOSE AGE WT SEXN RACEN ZADY ZAORRES ADAB ADAT ADA2 ADA3 SWAP FLAG1 FLAG2 IGN
- \$DATA NM\_MEDI7836\_IL13\_LNDV\_outfrom49\_21Feb19.csv IGNORE=@ IGNORE(ID.EQ.1)

\$SUBROUTINE ADVAN13 TOL=5

```
$MODEL COMP=(DEPOT) ;#1 Absorption 
             COMP=(CENTRAL) ;#2 Central Compartment (obs) 
             COMP=(PERI) ;#3 Peripheral Compartment 
             COMP=(IL13) ;#4 Free IL13 
             COMP=(CMP1) ;#5 IL13:MEDI7836 Complex Central 
             COMP=(CMP2) ;#5 IL13:MEDI7836 Complex Peripheral
```
## \$PK

```
;Covariates 
SHIFT = 0IF(ADA3.EQ.1) SHIFT =THETA(15) 
;PK 
TVCL =THETA(3)*(1+SHIFT) 
      MU_3=LOG(TVCL) 
      CL=TVCL*EXP(ETA(3)) 
TVV2 = THETA(4) MU_4=LOG(TVV2) 
      V2=TVV2*EXP(ETA(4)) 
TVKA =THETA(5) 
      MU_5=LOG(TVKA) 
      KA=TVKA*EXP(ETA(5)) 
TVV3 = THETA(1) MU_1=LOG(TVV3) 
      V3=TVV3*EXP(ETA(1)) 
TVQ =THETA(2) 
      MU_2=LOG(TVQ) 
     Q=TVQ*EXP(ETA(2)) 
K=CL/V2 
S2=V2 
K23=Q/V2 
K32=Q/V3 
AUC=AMT/CL 
; -------- PD -------- ; 
TVKIN = THETA(6)MU_6 = LOG(TVKIN)
```

```
KIN = TVKIN*EXP(ETA(6))TVKOUT = THETA(7) MU_7 = LOG(TVKOUT) 
        KOUT = TVKOUT*EXP(ETA(7)) 
TVFR = THETA(8)MU_8 = LOG(TVFR) PHI = LOG(TVFR/(1-TVFR)) 
       FR = EXP(PHI+ETA(8)) / (1+EXP(PHI+ETA(8)))TVCXV2 = THETA(9)MU_9 = LOG(TVCXV2)CXYZ = TVCXYZ*EXP(ETA(9))KON = THETA(10)KOFF = THETA(11)BASE = KIN/KOUT 
A_0(4) = BASEA_0(5) = 0A 0(6) = 0$DES 
; -------- PK -------- ; 
C2 = A(2)/V2C3 = A(3)/V3ABSO = KA^*A(1)DIST = Q*(C2 - C3)ELIM = CL*C2 
DADT(1) = -ABSODADT(2) = ABSO - DIST - ELIM 
DADT(3) = DIST
; -------- PD -------- ; 
IL_PROD = KIN 
IL ELIM = KOUT^*A(4)CX2 = A(5)/CXY2CX3 = A(6)/V3CX<sub>PROD</sub> = KON^*A(4)^*C2CX<sub>_</sub>DISS = KOFF^*A(5)CX_ELIM = CL*CX2 
CX<sub>DIST</sub> = Q^*(CX2-CX3)DADT(4) = IL_PROD - IL_ELIM + CX_DISS - CX_PROD 
DADT(5) = - CX_DISS + CX_PROD - CX_LELIM -CX_DISTDADT(6) = CX DIST
$ERROR 
CP = A(2)/V2 ; concentration in nmol/L
CX = A(5)/V2 ; concentration in nmol/L
```

```
IL13 = A(4)/V2 ; concentration in nmol/L
STRT = (DOSE+CMT) 
ADD = THETA(12)PROP = THETA(13)/100ILPROP = THETA(14)/100PPK = 0PPD = 0IF(CMT.EQ.2) PPK = 1IF(CMT.EQ.4) PPD = 1IPRED = 0IF(CMT.EO.2) IPRED = FIF(CMT.EQ.4) IPRED = LOG(IL13 + FR^*CX)IRES = DV - IPRED 
WPK = SORT(ADD**2 + PROP**2*IPRED**2)*PPKWPD = ILPROP*PPD 
IWRES = IRES / (WPK+WPD) 
IF(CMT.EQ.2) Y = IPRED + WPK*EPS(1)IF(CMT.EQ.4) Y = IPRED * (1 + WPD*EPS(2))$THETA 7.84708 FIX ; #1 V3/F (L) 
$THETA 0.864868 FIX ; #2 Q (1/d) 
$THETA 0.438604 FIX ; #3 CL/F (L/d) 
$THETA 3.0941 FIX ; #4 V2/F (L) 
$THETA 0.167657 FIX ; #5 KA (1/d) 
$THETA (0,0.011423) ; #6 KIN (nmol/d) 
$THETA (0,110.086) ; #7 KOUT (1/d) 
$THETA (0,0.107495) ; #8 Cx fraction 
$THETA (0,3.09) ; #8 CXV2 Complex central vol (L) 
$THETA 138.24 FIX ; #10 KON (1/d*nM) 
$THETA 0.69 FIX ; #11 KOFF (1/*nM) 
$THETA 0.0537212 FIX ; #12 PK RSV (ug/L) 
$THETA 12.6818 FIX ; #13 PK RSV (%) 
$THETA (0,6.06288) ; #14 PD-RSV (%) 
$THETA 0.735988 FIX ; #15 SHIFT 
$OMEGA BLOCK(2) FIX 
 0.254214 ; #1 BSV_V3 
0.199976 0.387745 ; #2 BSV_Q
$OMEGA 0.266036 FIX ; #3 BSV_CL 
$OMEGA 0.40104 FIX ; #4 BSV_V2 
$OMEGA 0.0225 FIX ; #5 BSV_KA 
$OMEGA 0.0225 FIX ; #6 BSV_KIN
```
\$OMEGA 0.262356 ; #7 BSV\_KOUT \$OMEGA 1.4567 ; #8 BSV\_FR \$OMEGA 0.0225 FIX ; #9 BSV\_CXVol2 \$SIGMA 1 FIX \$SIGMA 1 FIX \$ESTIMATION METHOD=SAEM INTER NBURN=3000 ISAMPLE=2 PRINT=5 NITER=1000 CTYPE=3 CITER=10 GRD=DDDDDDDDSS \$ESTIMATION METHOD=IMP INTER EONLY=1 ISAMPLE=3000 NITER=10 MAPITER=0 CITER=10 CALPHA=0.05 GRD=DDDDDDDDSS \$COVARIANCE PRINT=E UNCONDITIONAL \$TABLE SUBJID ID TIME EPRED IPRED ERES EWRES ECWRES VISITNUM DOSE EVID AMT CMT IL13 CP CX STRT NOPRINT ONEHEADER FORMAT=s1PE17.10 FILE=sdtab33 \$TABLE SUBJID ID CL V2 Q V3 KA AUC KIN KOUT BASE ETA1 ETA2 ETA3 ETA4 ETA5 ETA6 ETA7 ETA8 FIRSTONLY NOAPPEND NOPRINT FORMAT=s1PE17.10 FILE=patab33 \$TABLE SUBJID ID AGE WT FIRSTONLY NOAPPEND NOPRINT ONEHEADER FORMAT=s1PE17.10 FILE=cotab33 \$TABLE SUBJID ID SEXN RACEN ZADY ZAORRES ADAB ADAT ADA2 ADA3 DOSE FIRSTONLY NOAPPEND NOPRINT ONEHEADER FORMAT=s1PE17.10 FILE=catab33